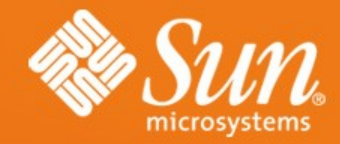

#### **CLEANING UP OOo MULTI-THREADING**

**Kay Ramme** Senior Technical Architect StarOffice/OpenOffice.org UDK Project Lead Sun Microsystems

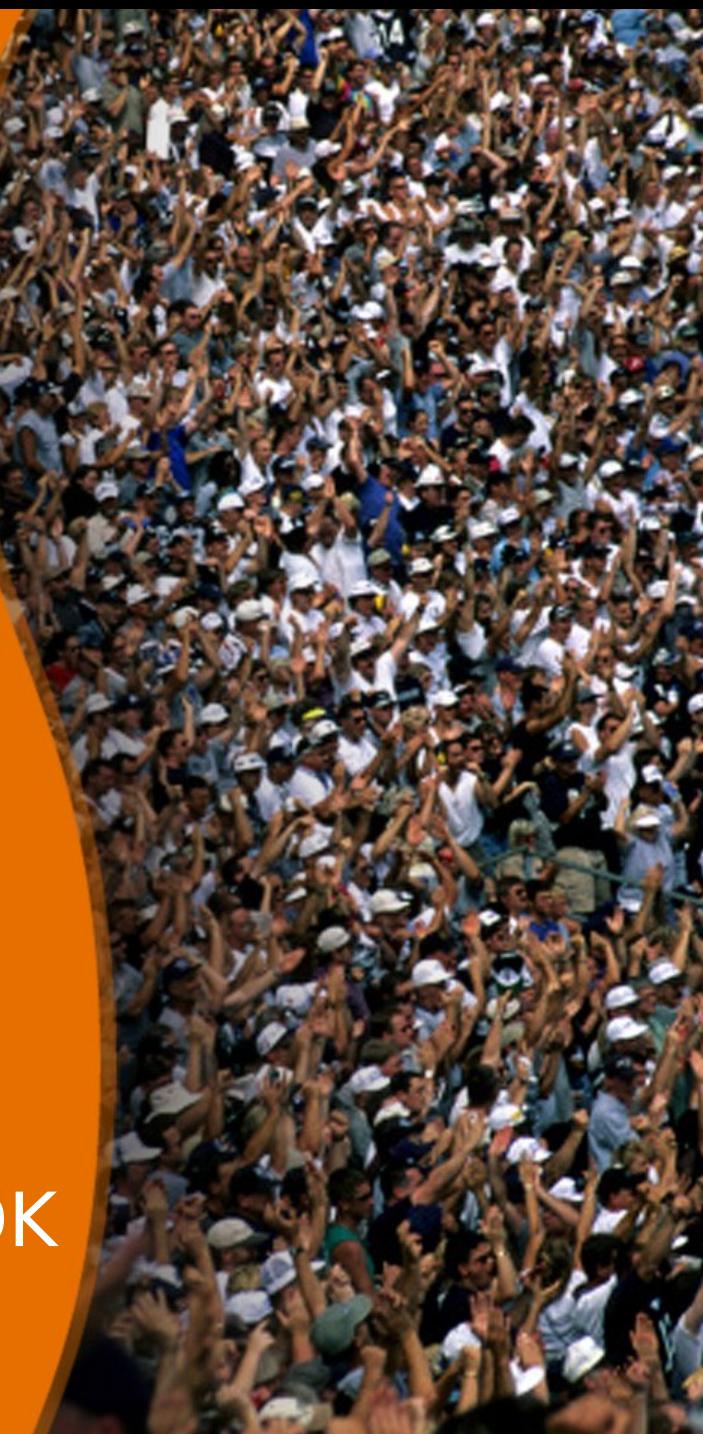

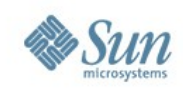

### **Agenda**

- Current Use of Multi-Threading ...
- Opportunities for Improvement ...
- In an Ideal World ...
- Proposed Solution ...
- Current Implementations ...
- The Plan ...
- Q&A ...
- May be some Deep Diving ...

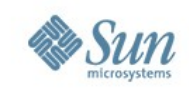

3

## **Current Use of Multi-Threading**

- Basically single threaded, some dedicated threads:
	- > Windows clipboard
	- > Windows drag&drop
	- > VOS timer
	- > UCB-helper background loader
	- > Acceptor thread(s)
	- > Configuration flasher
	- > ICE thread
	- $>$  ...
- Uno request threads.
- Everything implemented thread-safe.

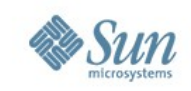

# **Opportunities for Improvement**

**(see http://wiki.services.openoffice.org/wiki/Analysis/Multi-Threading for details)**

- Does not scale with multiple clients, CPUs, ...
- No documentation regarding threading-model or -architecture.
- It is not (really) thread-safe.
- Fragile / no systematic approach to thread-safeness.
- Every developer has to take care of multi-threading.
- Hard to implement OLE/COM based components:

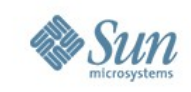

#### **Opportunities for Improvement (continued) See http://wiki.services.openoffice.org/wiki/Analysis/Multi-Threading for details)** "main-thread",

- > because VCL being thread-affine.
- Performance penalties because of much locking etc. (e.g. Interlock counters).
- Increased code size and complexity because of multi-thread constraints (locking).
- Long lasting (slow) operations blocking the GUI (partly addressed with polling)

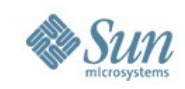

### **In an Ideal World**

**(see http://wiki.services.openoffice.org/wiki/Architecture/Goals\_for\_OOo\_Threading-Model%26-Architecture for details)**

- Always Responsive GUI ...
- Scales with multiple clients, CPUs, ...
- Systematic approach to concurrency ...
- Simple to implement and use ...
- Exactly one threading-model
- Good Documentation ...

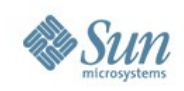

## **Always Responsive GUI**

- GUI is soft real time.
- Long lasting (slow) operations, e.g.
	- > loading,
	- > printing,
	- > saving, respectively
	- > I/O in general

need to be offloaded.

- Want to use dedicated threads for this.
- Need to ensure scalable I/O (UCB).

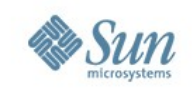

# **Scales with Multiple Clients, CPUs**

- Scalability basically is about parallelism.
- OOo could scale on a ...
	- > application level documents of different applications can be manipulated in parallel,
	- > document level multiple documents can be manipulated in parallel,
	- > window level every window can process events in parallel,
	- > ...
- Need to identify scaling sensitive code.

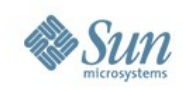

#### **Systematic Approach to Concurrency** (See **Art unifice Properties** of the Town of Binary Special locking-Architecture for details)

- Only few thread-aware code.
- Only well tested thread-aware code.
- Support for encapsulating threadaffinity.
- Defined scalability.

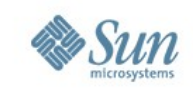

## **Simple to Implement and Use**

- In clients and services code.
- Be conservative, only require thread related programming where actually necessary.
- No surprise (thread-transparent): > No call back by another thread.
	- > No asynchronous call backs.
	- > Every activity is triggered by the client.
- Code can just marked to be either > thread-safe,
	- > thread-unsafe, or
	- > thread-affine.

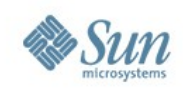

#### **Documentation**

- Have specifications.
- Have implementation Descriptions.
- Have Tutorials / Best Practices.
- Publicly provide implementation status.
- Document everything in the wiki.

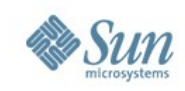

### **Proposed Solution**

**(See http://wiki.services.openoffice.org/wiki/Uno/Binary/Spec/Threading-Architecture for details)**

- Drop VCL threading-model.
- Extend Unos threading-model .
- Switch all code to be thread-unsafe, except scaling sensitive parts (UCB, Config Manager).
- Fix thread-affinity.
- Introduce I/O threads.
- Enhance scalability step-wise, as needed only.

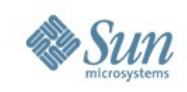

#### **Current State**

- Proof of Concept in CWS UTF2.
- Asynchronous Dialogs ~80% (Intel, CH2000, Sun).
- Uno threading-model extension nearly ready - 90%.
- Thread-Affinity fix is on the way about 80%.
- Switch to thread-unsafe is ongoing about 85%.
- Introducing I/O threads open.
- Enhance scalability open.

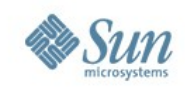

### **The Plan**

- Finish&Integrate new threadingmodel / -architecture.
- Remove outdated thread related constructs.
- Introduce I/O threads.
- And finally, switch to an event driven architecture ...

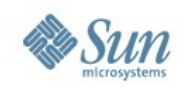

#### **Questions & Answers**

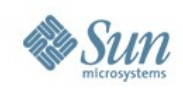

## **Deep Diving**

- Outlook ...
- How Uno is going to support thread related code ...
- Making VCL Thread-Transparent ...
- Switching OOo to thread-unsafe ...
- History ...

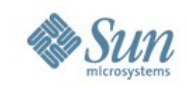

### **Outlook**

- Use a running office process not only for GUI, but also for other services (3rd party integrations).
- This would be a push for more scalability / parallelism.

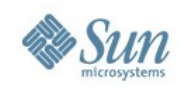

# **Unos Extended Threading-Model**

**(See http://wiki.services.openoffice.org/wiki/Uno/Effort/Binary/Extend\_Threading-Model for details)**

### • Background

- > Environments to manage objects of same OBI (and purposes)
- > Mappings to map from one environment to another
- > Objects the actual functionality

#### • Concrete

- > Map thread-unsafe objects to become thread-safe
- > Map thread-affine objects to become thread-safe
- Tutorials

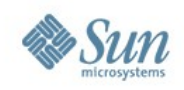

# **Unos Extended Threading-Model**

**(See http://wiki.services.openoffice.org/wiki/Uno/Effort/Binary/Extend\_Threading-Model for details)**

- Purpose Environments: " $\leq$ OBI $>$ [:purpose] $*$ "
- Environment Stacking
- Cascaded Mappings > "<OBI>[:purpose]\*" <-> "<OBI>[:purpose]\*"
- Two new, thread related purposes:
	- > ":unsafe"
	- > ":affine"
- Bootstrapping support

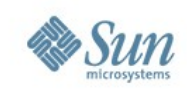

# **Make VCL Thread-Transparent**

**(see http://wiki.services.openoffice.org/wiki/Effort/Make\_VCL\_Thread-Transparent for details)**

#### • Problem:

- > VCL inherits Windows thread-affinity.
- > VCL provides the Solar-Mutex.
- > The solar mutex becomes released wrongly, in some situations. Fixing this introduces regressions because of "Dialog::execute".
- > DDE depends on the "main" thread ...
- Tasks:
	- > Encapsulate thread-affinity by using a dedicated thread.
	- > Remove the Solar-Mutex.
	- $\mathsf{D}$ erelace "U $\mathsf{D}$ ialog::execute" where

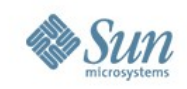

## **Switching OOo to Thread-Unsafe**

- Find Uno components a mark them as thread-unsafe.
- Find threads, make them use Unos extending threading-model.
- Take a look at the libraries / private APIs, mark them as thread-unsafe.
- FIND all EXCEPTIONS.

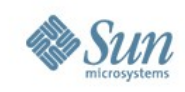

### **History**

- ~1997: "Horst" introduced multithreading.
- ~1998: "Horst" and Markus introduced the beloved Solar-Mutex.
- 2000: Markus asked me briefly, to spend some thoughts on this and to (just) solve it.
- 2002: I heard the same from Jörg (Heilig).
- 22 • 2002: Kai (Sommerfeld) and I started our journey to finally solve this.

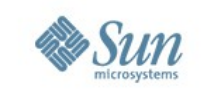

### **Some Links**

- http://wiki.services.openoffice.org/wiki/Ar
- .../wiki/Uno
- .../wiki/Effort/Revise OOo Multi-Threading
- .../wiki/Effort/Make VCL Thread-Transparent
- .../wiki/Effort/Make Dialogs Asynchro nous
- .../wiki/Effort/Encapsulate the Win32 \_thread\_affinity
- .../wiki/Spec/Threading-Model

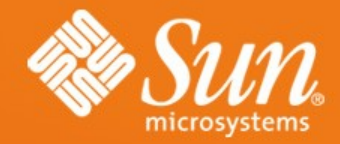

#### **CLEANING UP OOo MULTI-THREADING**

**Kay Ramme** Kay.Ramme@sun.com